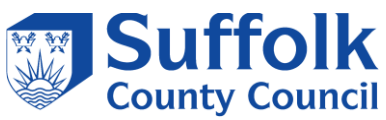

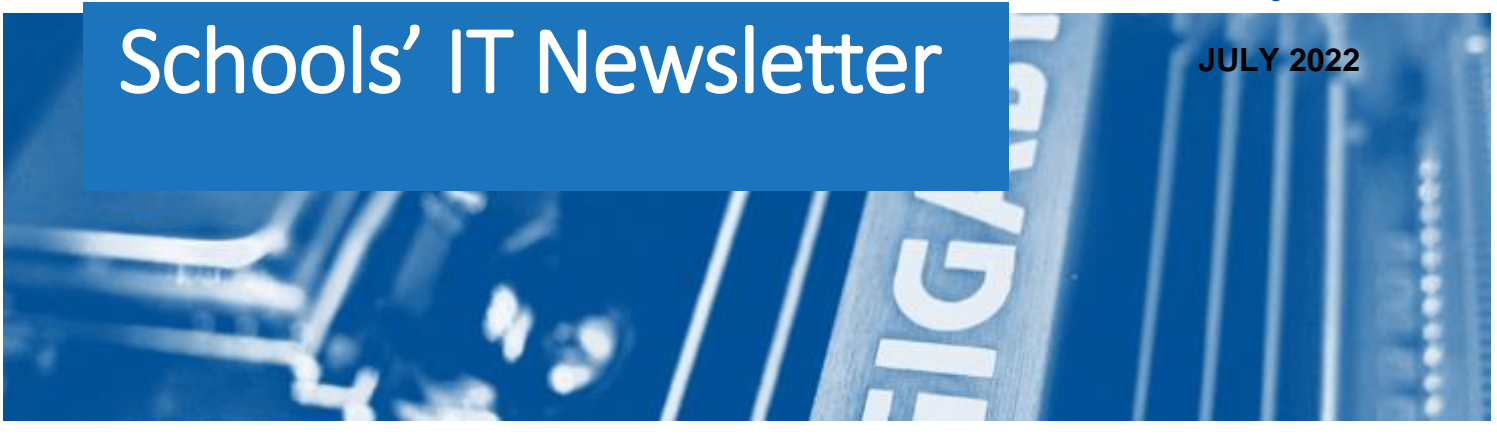

### Included in this month's issue:

- **School Census Autumn 2022**
- **SIMS Customer Success Webinar Series**
- **Helpful Guidance for the SIMS end of year Procedures**
- SIMS & FMS 2022 Summer Release
- **[Schools Mail Login Changes](#page-5-0)**
- **How to Contact IT**

#### *Schools' Mail Login Changes*

*Just a reminder that as from 1st October 2022 Microsoft are terminating a method of signing into Microsoft's email platform.* 

*This work is now underway, the impacted schools are being contacted individually and will shortly receive an email.* 

*Please ensure that this is distributed to the relevant staff members and if there are any questions/queries please contact the IT Service Desk (details below).*

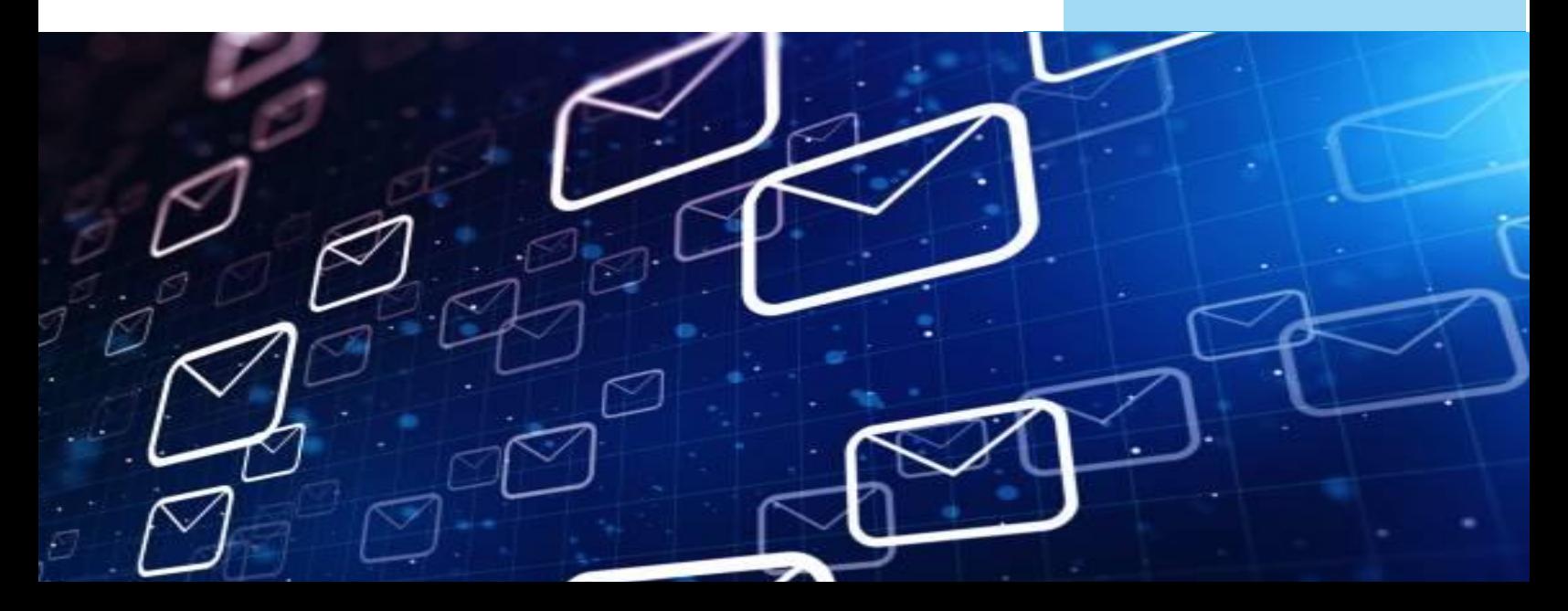

## School Census Autumn 2022

The date for the Autumn Census is Thursday 6th October 2022.

You will be able to start preparing for the census as soon as your SIMS system has been upgraded to v 7.206.

As usual we will be opening our Census Helpline during the week of the Autumn Census and dates and times will be published in the September Newsletter.

Please note this helpline is available to all LA maintained schools, and academies that buy into an SCC SIMS service only. If you are an academy and do not buy into our SIMS services, we cannot help you, you must contact your own SIMS Support Unit for assistance

Guidance Documentation can be found via the links on your Census screen within SIMS.net. Go to Routines | Statutory Returns | School Census and to the right of the Census folder you will see a box headed Census Communications, this has links to the ESS Census Handbooks, DfE Guidance, Errors and Resolutions spreadsheet, and the Newsfeed with up-to-date information regarding the current Census.

Further Guidance Documentation

- **[Where Can I Get Help?](https://www.suffolk.gov.uk/assets/Business/IT-services-for-schools-and-academies/Where-Can-I-get-Help-2022.pdf)**
- **[How to find Census Guidance on your SIMS Documentation Centre](https://www.suffolk.gov.uk/assets/Business/IT-services-for-schools-and-academies/How-to-find-Census-Guidance-on-your-SIMS-Documentation.docx)**

Guidance documentation and Census news will be published in the following link to **[SIMS FAQs](https://www.suffolk.gov.uk/business/it-services-for-schools-and-academies/schools-information-management-system/sims-faqs/)**

SIMS Customer Success Webinar **Series** (For support Staff)

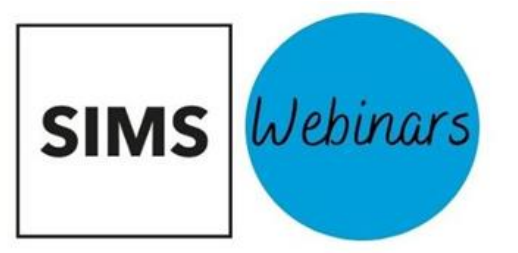

Join the SIMS Customer Success team as we explore a range of SIMS and education related topics. These webinars will give you the opportunity to learn more about SIMS and take part in a live Q&A.

- Timetabling: NovaT6 hints & tips 5 July
- Customising SIMS Homepage to support your role 6 July
	- Overview of SIMS Housekeeping Routines 13 July

To register for upcoming webinars visit

[SIMS Customer Success webinar series | ESS SIMS \(ess](https://www.ess-sims.co.uk/sims-customer-success-webinar-series?utm_source=CSM&utm_medium=Email&utm_campaign=CSMTeam)[sims.co.uk\)](https://www.ess-sims.co.uk/sims-customer-success-webinar-series?utm_source=CSM&utm_medium=Email&utm_campaign=CSMTeam)

# Helpful Guidance for the SIMS End of Year Procedures

**(For Schools and Academies using SIMS.net)**

To find guidance documentation for the End of Year Procedure in SIMS.net please click on this [LINK](https://www.suffolk.gov.uk/business/it-services-for-schools-and-academies/schools-information-management-system/sims-faqs/)

**Please note that a number of the procedures must be carried out BEFORE the end of this current academic year.**

Should you have any issues with this process please log a call for the SIMS Support team through the IT Service Desk on 01473 265555 or **[itservicedesk@suffolk.gov.uk](mailto:itservicedesk@suffolk.gov.uk)**

### **SIMS and FMS 2022 Summer Release**

We are pleased to inform you that the Summer 2022 upgrade for SIMS. net and FMS will be released on the **11/07/2022** so that it can be installed via SOLUS3.

If you would like the SIMS and FMS 2022 Summer Release before the **11/07/2022,** please log a call with the SCC IT Helpdesk. We will then release the SIMS and FMS Release to you on SOLUS3.

Please be aware that if your SOLUS3 is set to upgrade automatically, SIMS, FMS and Discover will upgrade at 18:00 on the **11/07/2022**. Please make sure as many SIMS and FMS workstations are left on, to be upgraded overnight.

Please find the SIMS and FMS release notes that include details the new features:

#### **SIMS and FMS release notes:**

SIMS Primary

**[http://sims.eadidom.com/Downloads/Documentation/SIMS\\_Summer\\_2022\\_Primary.pdf](http://sims.eadidom.com/Downloads/Documentation/SIMS_Summer_2022_Primary.pdf)**

SIMS Secondary

**[http://sims.eadidom.com/Downloads/Documentation/SIMS\\_Summer\\_2022\\_Secondary.pdf](http://sims.eadidom.com/Downloads/Documentation/SIMS_Summer_2022_Secondary.pdf)**

FMS

**[http://sims.eadidom.com/Downloads/Documentation/FMS\\_Summer\\_2022.pdf](http://sims.eadidom.com/Downloads/Documentation/FMS_Summer_2022.pdf)**

This will upgrade SIMS. net to version 7.206 and FMS to 6.206.

Please be aware they are **no** new base lookups in the release.

Guidance on how to upgrade your system can be found: **[http://sims.eadidom.com/Downloads/Documentation/Deploying\\_an\\_Update\\_or\\_Patch.pdf](http://sims.eadidom.com/Downloads/Documentation/Deploying_an_Update_or_Patch.pdf)**

#### **Enhanced SIMS schools**

We will be contact any school who buy into Enhanced SIMS to discuss scheduling the release. This will be scheduled in SOLUS3 or a time will be arranged for a member of the SIMS support team to carry out the upgrade via SOLUS3.

#### **Remote Support Academies**

release. This will be scheduled in SOLUS3 or a time will be arranged for a member of the SIMS 5 We will be contact any academy who buy into Remote Support to discuss scheduling the support team to carry out the upgrade via SOLUS3.

### **Schools Mail Login Changes**

<span id="page-5-0"></span>The following information is for users of Schools Mail operated by Suffolk County Council. Not all Schools are impacted, a follow up notice for impacted individual Schools will follow in June 2022.

#### **What is happening?**

Beginning 1<sup>st</sup> October 2022 Microsoft are terminating a method of signing into Microsoft's email platform, Exchange Online. This will impact some people who sign into the Schools Mail service operated by Suffolk IT. Microsoft's official notice of this is here **[Deprecation of Basic authentication in Exchange Online](https://docs.microsoft.com/en-us/exchange/clients-and-mobile-in-exchange-online/deprecation-of-basic-authentication-exchange-online)**

#### **Why is this happening?**

The method of logging in is called Basic Authentication which is now outdated and replaced by a new method called Modern Authentication.

Analysis of the sign in logs to Microsoft's Email platform/Schools Mail indicate some Schools have users signing into Schools Mail using Basic authentication.

#### **What do I need to do?**

To avoid any interruption to accessing Schools Mail, impacted Schools will need to sign into Schools Mail using modern authentication rather than basic authentication before 1<sup>st</sup> October 2022. How this is achieved this will depend on a how email is accessed i.e., which email client application is used. The table below provides a basic summary of the action impacted Schools will need to take for the different ways email can be accessed. In June 2022, Suffolk IT will follow up with each individual School and provide details of who is using email clients that require action and what you need to do.

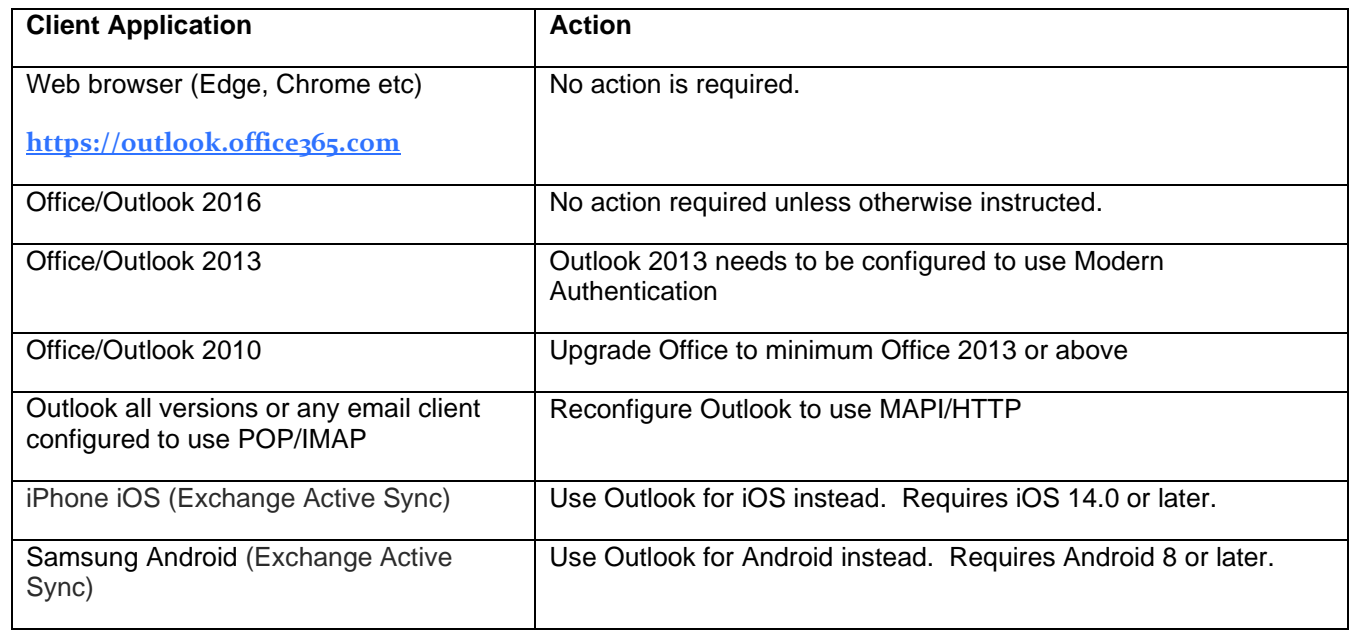

#### **Where to go for additional help**

Impacted Schools may need to contact their local IT provider who maintain Schools PC's and devices if assistance is required re-configuring email application or devices. In some cases, there may be a need to upgrade the software on devices or replace hardware.

6 Suffolk County Council IT Service can work with your local IT provider to ensure email client applications and devices in your School are moved to the modern authentication method.

### **HOW TO CONTACT US!**

You should continue to raise all standard incidents and service requests via the IT Service Desk on 01473 265555 or via [itservicedesk@suffolk.gov.uk,](mailto:itservicedesk@suffolk.gov.uk) our offices are open 08:30 to17:00, Monday-Friday.

We have set up a mailbox for non-standard queries, e.g. enquiring about a new service, please email us at [Schoolsitservices@suffolk.gov.uk](mailto:Schoolsitservices@suffolk.gov.uk)

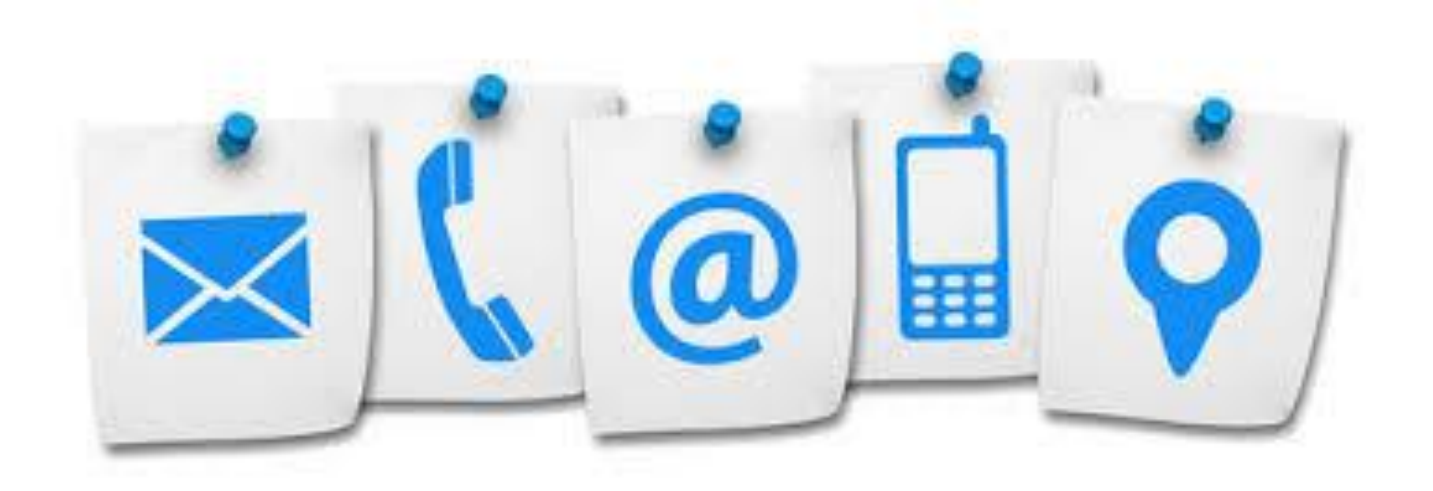

tТ